### **Retour de l'enquête CNBH**

### **Stratégie de gestion des contrôles internes de qualité (CIQ) des examens quantitatifs automatisés de biochimie et immunoanalyse**

Présenté par Marie-Hélène Tournoys

Vendredi 26 janvier 2024

32èmes Journées Nationales - Hôtel Ibis Paris 17 Clichy-Batignolles

COLLEGE NATIONAL DE BIOCHIMIE DES HÔPITAUX

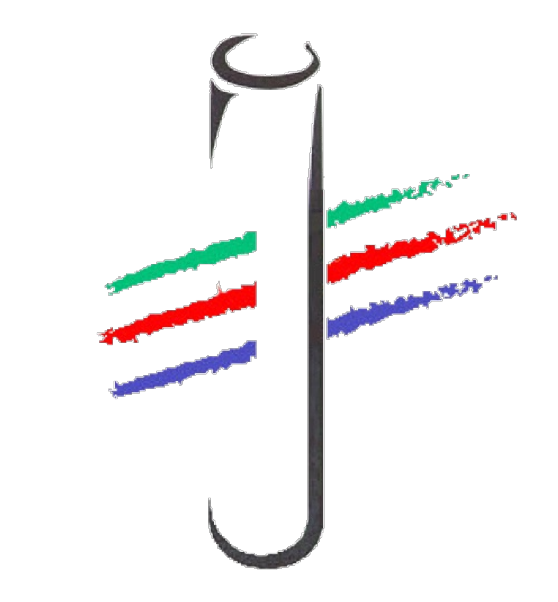

### **Introduction**

- **1. Quels sont les éléments qui ont permis d'établir votre stratégie de passage des CIQ ?**
- **2. Quel est l'origine principale des matériaux de CIQ que vous utilisez ?**
- **3. Comment avez-vous choisi ces contrôles ?**
- **4. En fonction de quels éléments avez-vous défini les conditions de passage de vos CIQ (définition de la notion de série, fréquence de passage) ?**
- **5. Pour un même automate, avez-vous des fréquences de passage différentes selon les paramètres ?**
- **6. Sur quels critères repose ces fréquences de passage ?**
- **7. Combien de séries de contrôles faites-vous sur vos automates réalisant les analyses 24/24 ?**
- **8. Combien de niveaux de CIQ utilisez-vous ?**

#### **1. Quels sont les éléments qui ont permis d'établir votre stratégie de passage des CIQ ?**

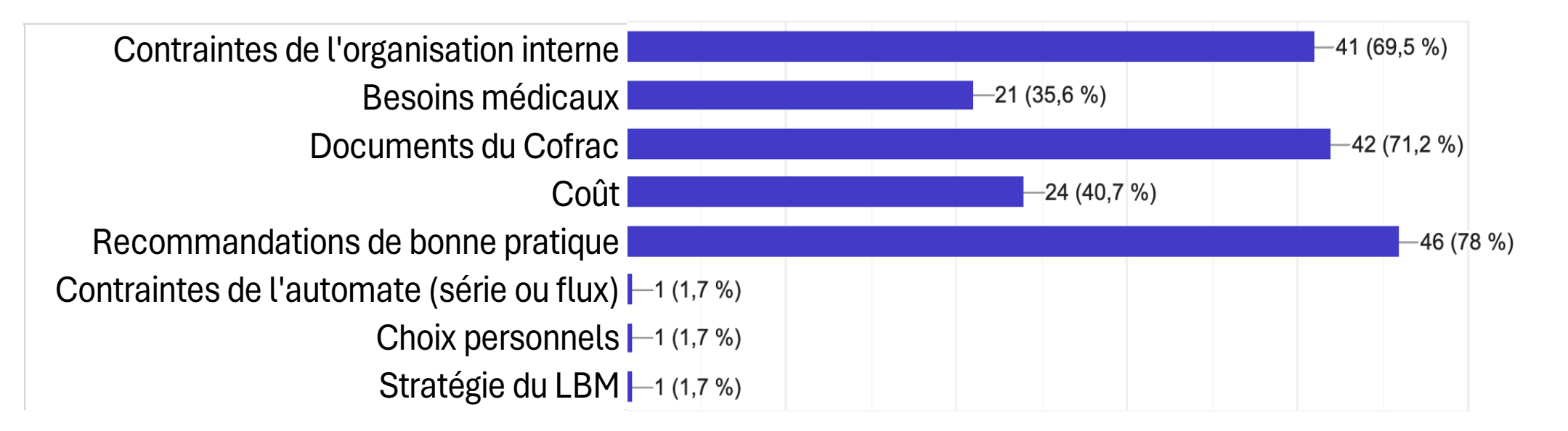

#### **2. Quel est l'origine principale des matériaux de CIQ que vous utilisez ?**

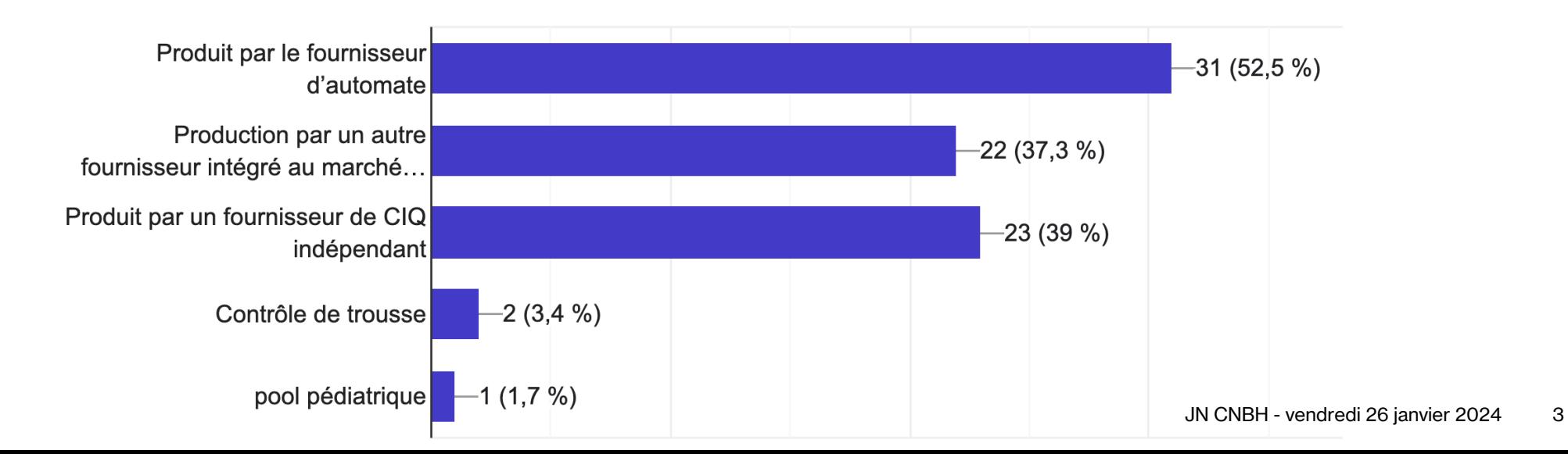

#### **3. Comment avez-vous choisi ces contrôles ?**

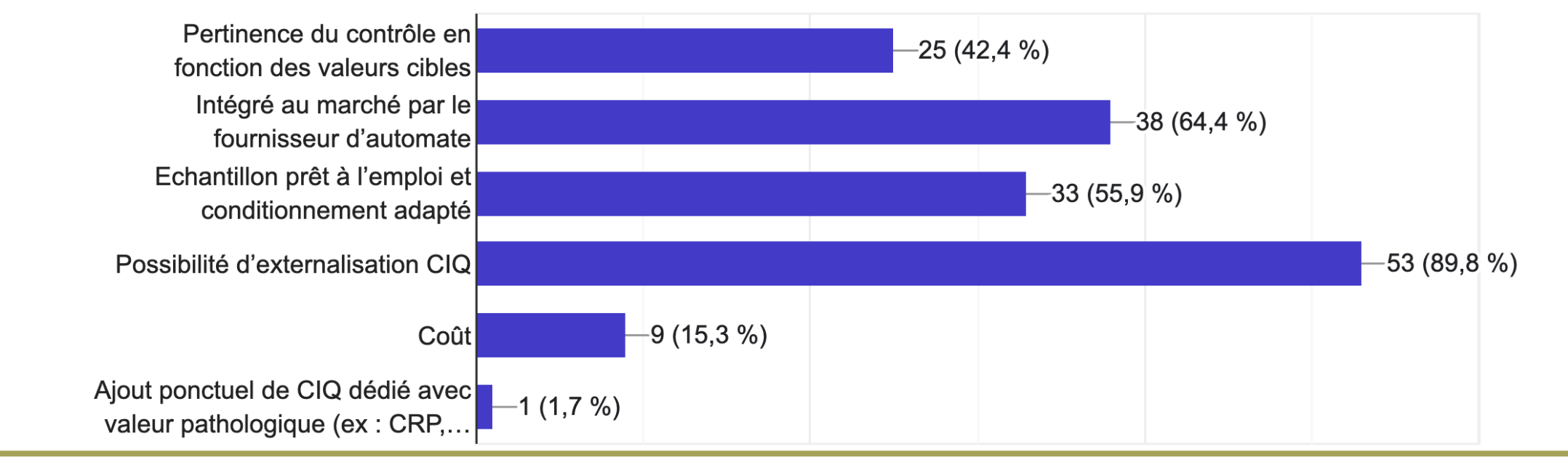

**4. En fonction de quels éléments avez-vous défini les conditions de passage de vos CIQ (définition de la notion de série, fréquence de passage) ?**

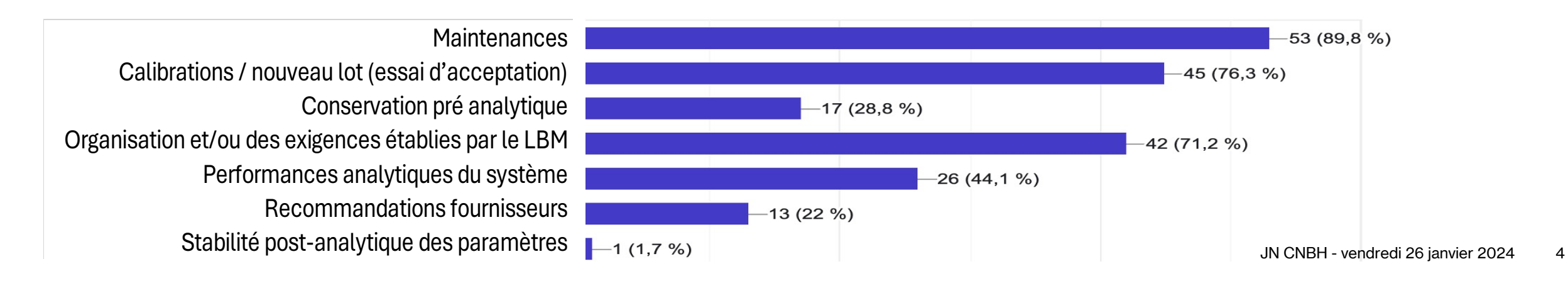

**5. Pour un même automate, avez-vous des fréquences de passage différentes selon les paramètres ?**

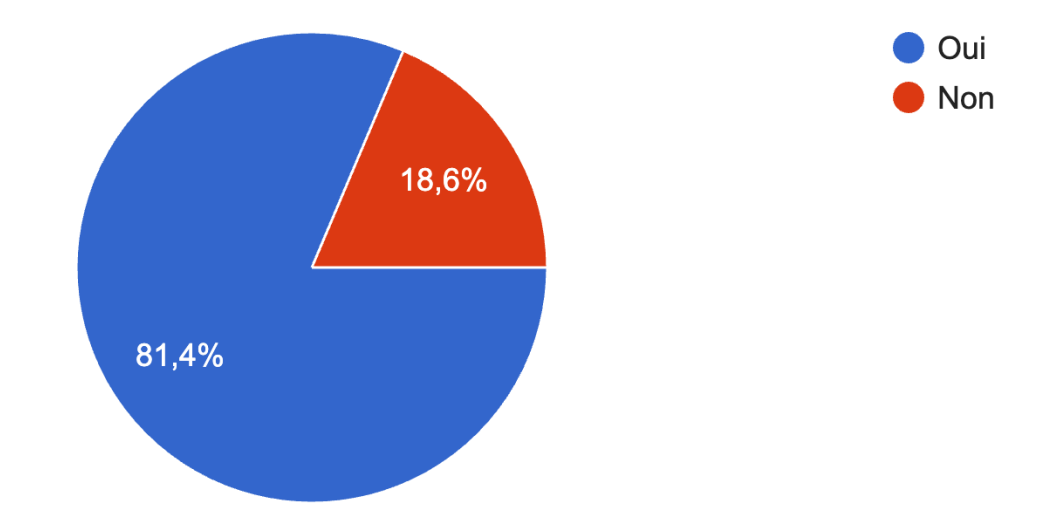

#### **6. Sur quels critères repose ces fréquences de passage ?**

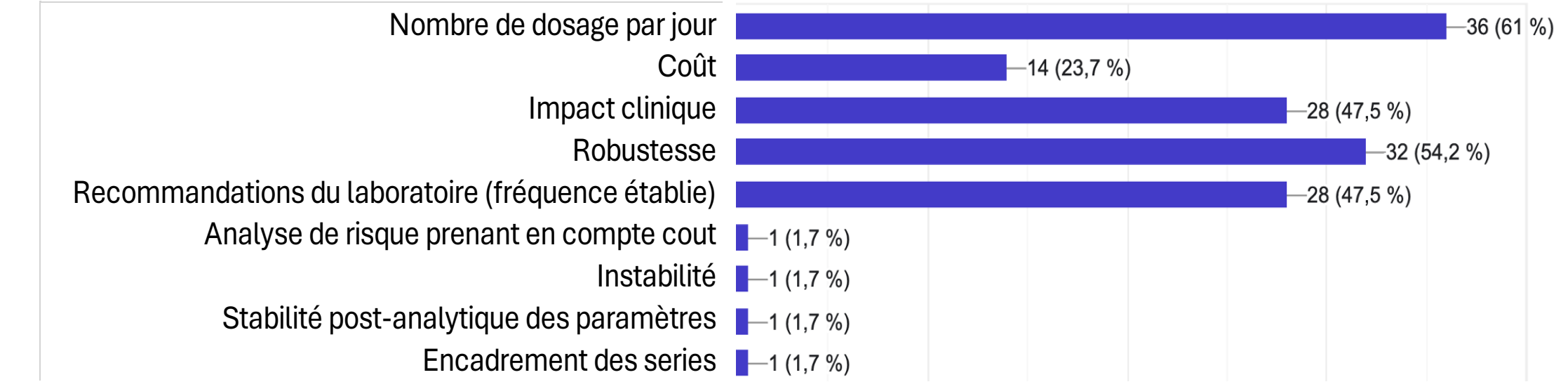

**7. Combien de séries de contrôles faites-vous sur vos automates réalisant les analyses 24/24 ?**

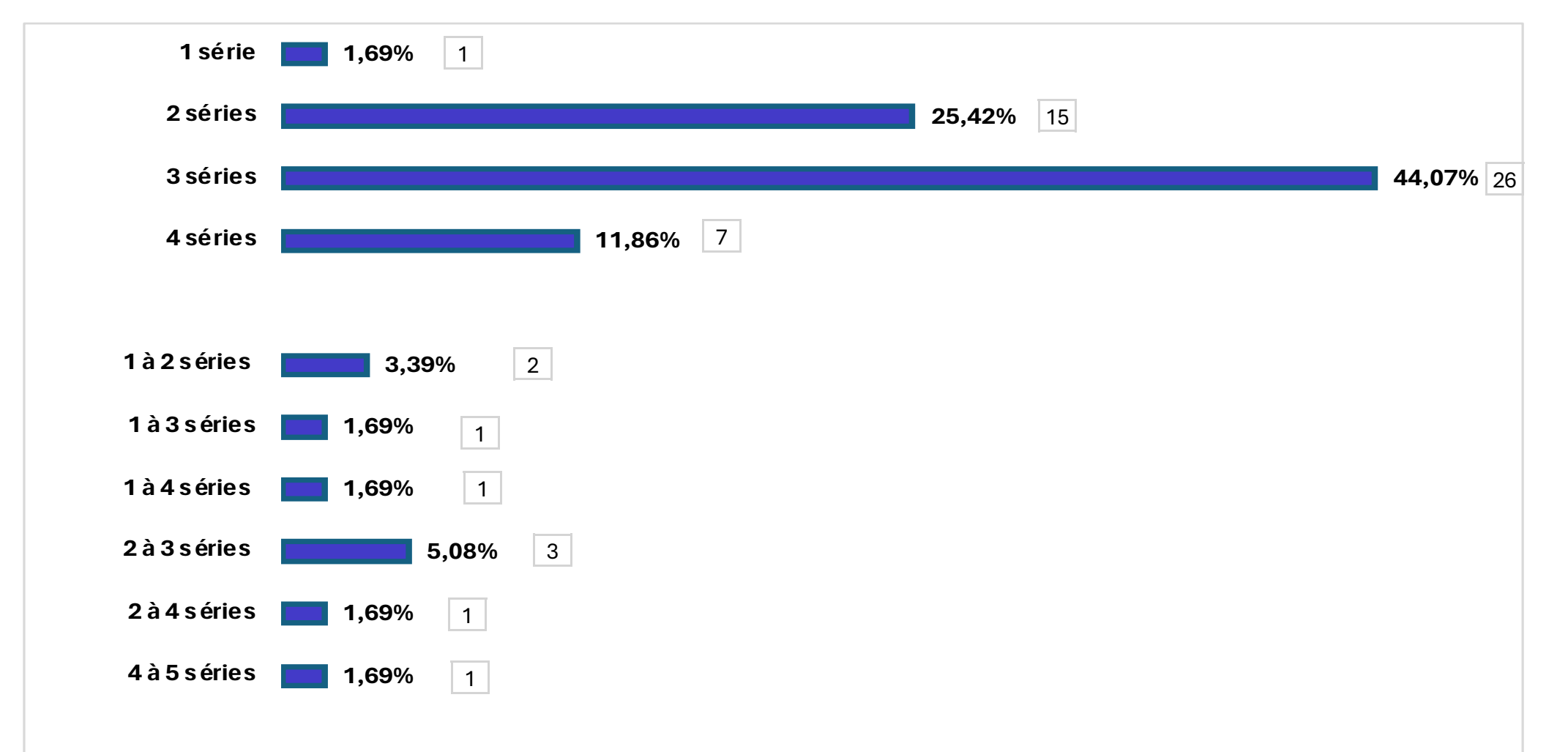

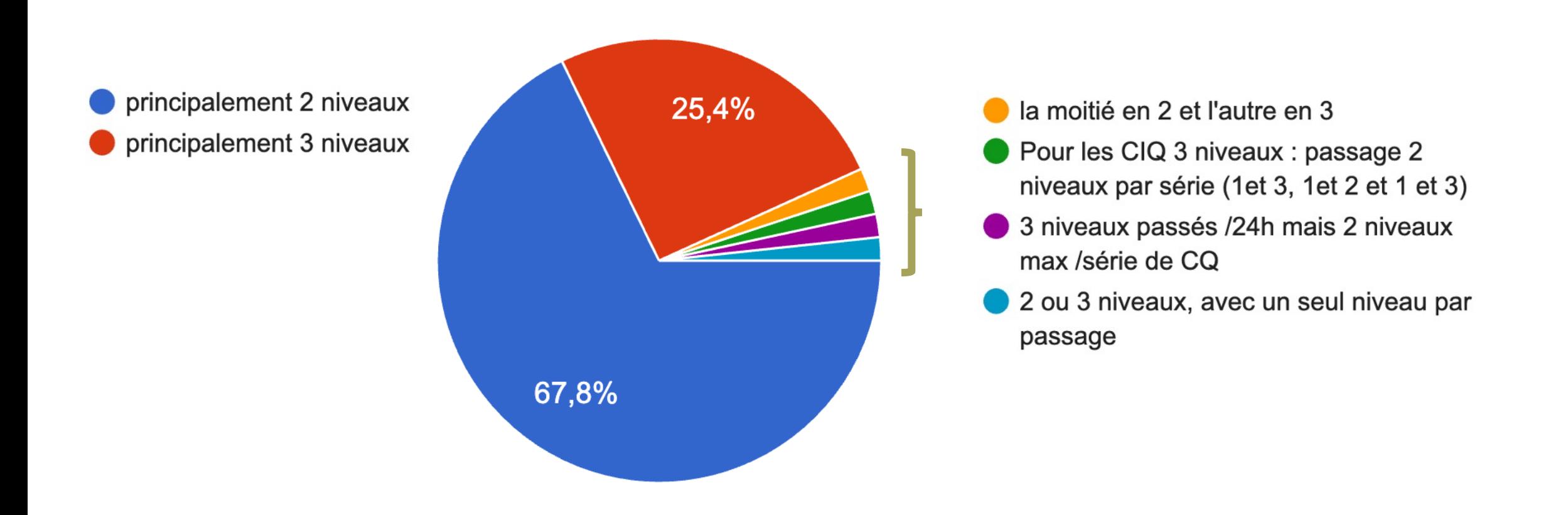

### **Outils de gestion**

- **1. Effectuez-vous une gestion externalisée des CIQ ?**
- **2. De quels outils disposez-vous pour la gestion des CIQ ?**
- **3. Effectuez-vous une période probatoire sur vos lots de CIQ ?**
- **4. Pour quelle(s) raisons ne pas effectuer de période probatoire ?**
- **5. Sur combien de points par niveau effectuez-vous cette période probatoire ?**
- **6. Sur quelle(s) durée(s) en jours effectuez-vous cette période probatoire ?**
- **7. Comment acceptez-vous cette période probatoire ?**
- **8. Que faites-vous en cas de période probatoire non conforme ?**

#### **1. Effectuez-vous une gestion externalisée des CIQ ?**

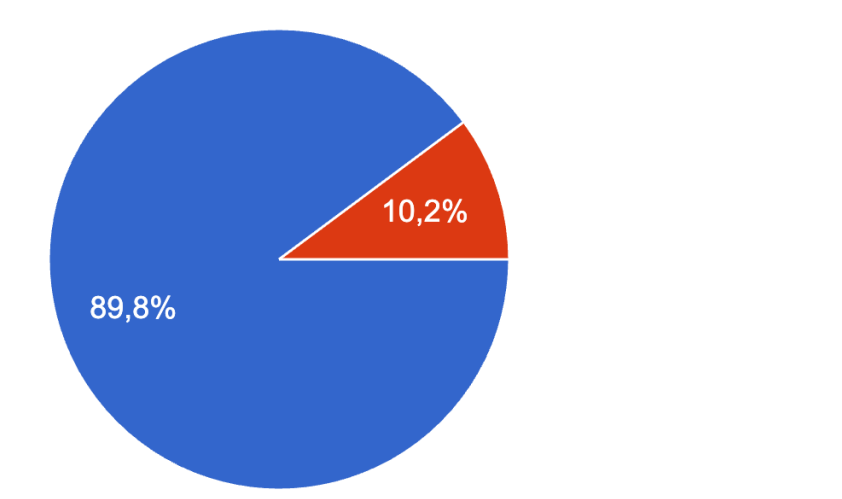

Oui ● Non

9

#### **2. De quels outils disposez-vous pour la gestion des CIQ ?**

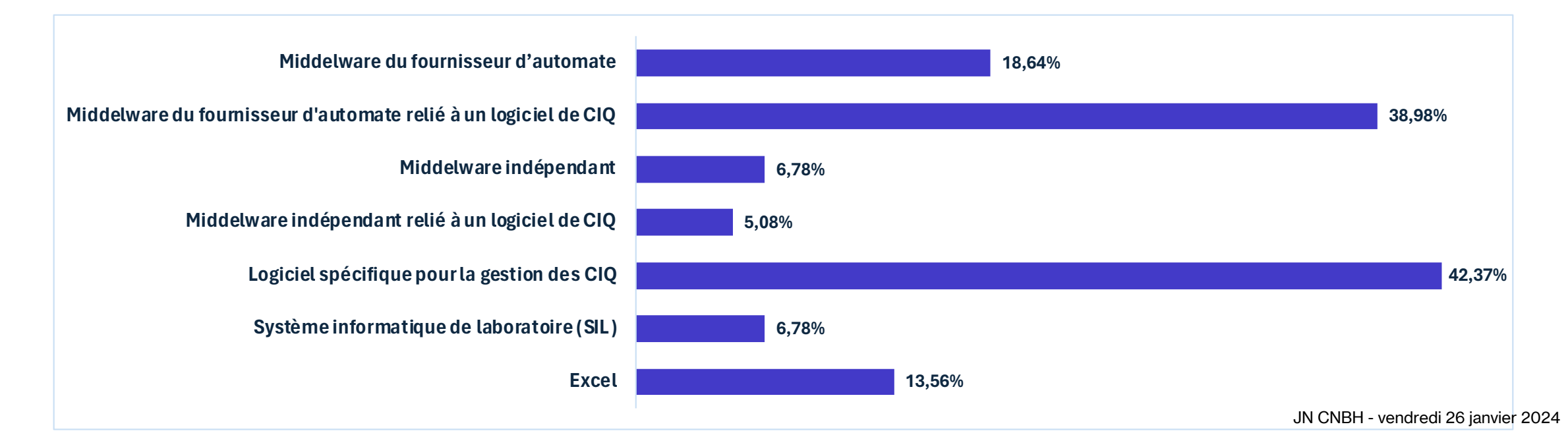

#### **3. Effectuez-vous une période probatoire sur vos lots de CIQ ?**

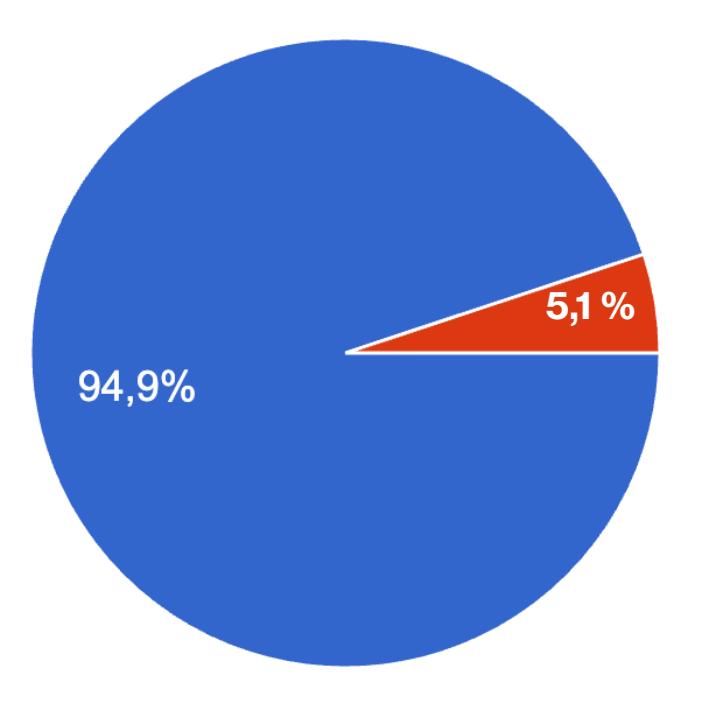

#### Oui Non

**4. Pour quelle(s) raisons ne pas effectuer de période probatoire ?** 

- CIQ externalisé / Prise du gpe de pairs
- si la cible et les écarts max acceptables sont connus definis au départ cela ne sert à rien
- utilisation des données des groupes de pairs de nos CIQ externalisés

#### **5. Sur combien de points par niveau effectuez-vous cette période probatoire ?**

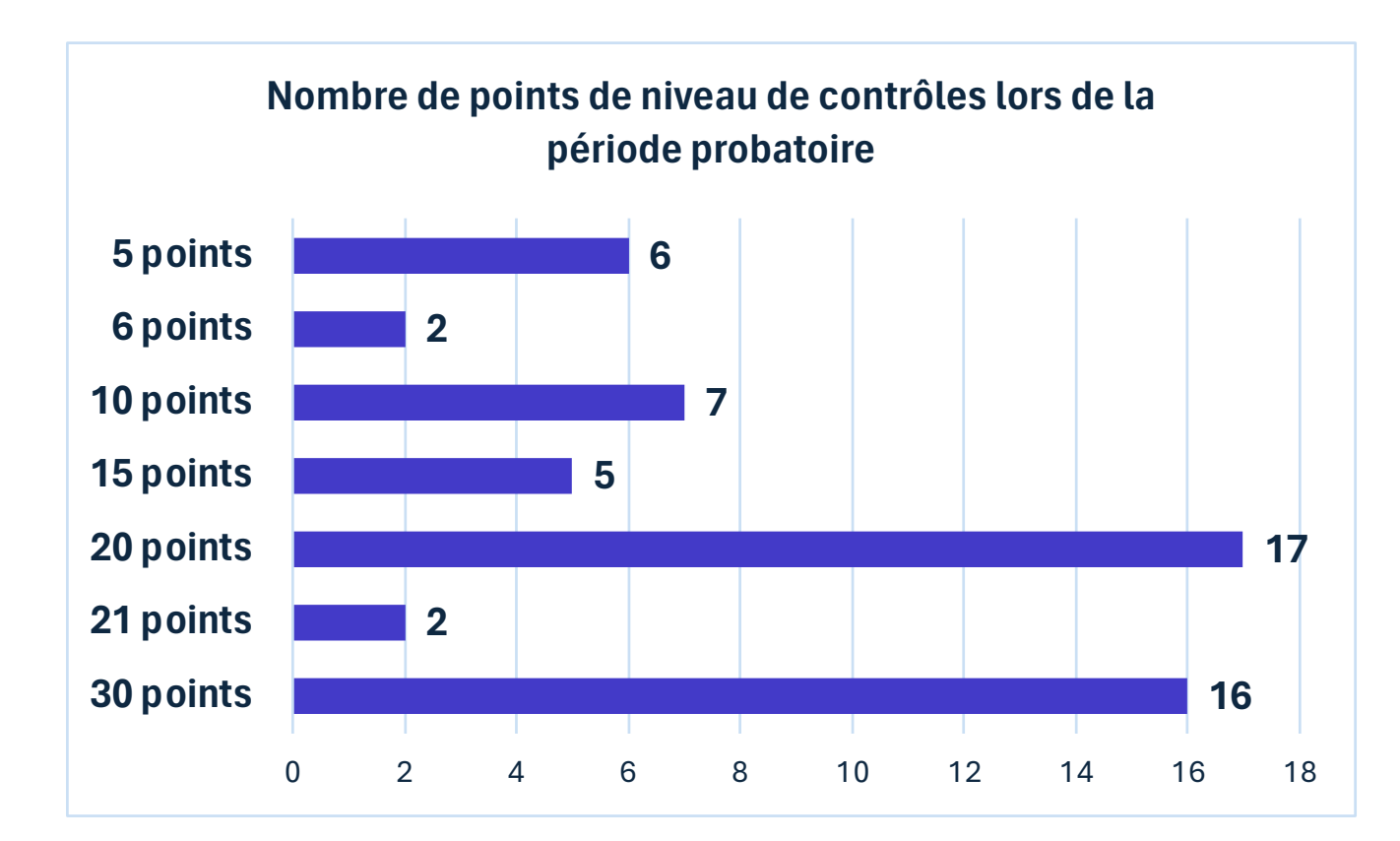

#### **La variation du nombre de points choisis est liée :**

 $\mathbb{C}$  Au type de contrôles/matériaux

- $\mathbb{C}$  Au type d'examen (biochimie ou immunoanalyse)
- $\mathbb{C}$  A la fréquence de changement de lot de contrôle
- $\mathbb{C}$  A la durée de vie courte du contrôle
- $(\vec{r})$  Au coût de l'examen
- $\mathbb{C}$  Au nombre d'analyseur en miroir
- $\mathbb{C}$  A la fréquence de prescription

#### **6. Sur quelle(s) durée(s) en jours effectuez-vous cette période probatoire ?**

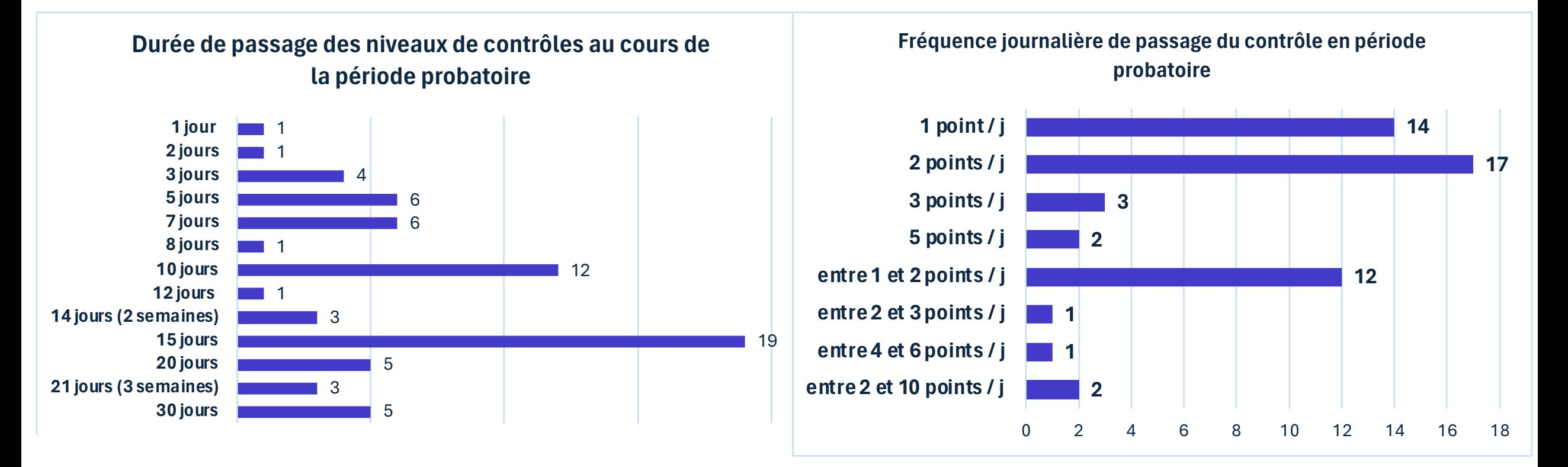

#### **La variation de la durée est liée :**

- $\circledR$  A la robustesse, au coût
- 〄 Aux matériaux
- $\mathbb{C}$  Au type d'examens (biochimie ou immunoanalyse)

#### **7. Comment acceptez-vous cette période probatoire ?**

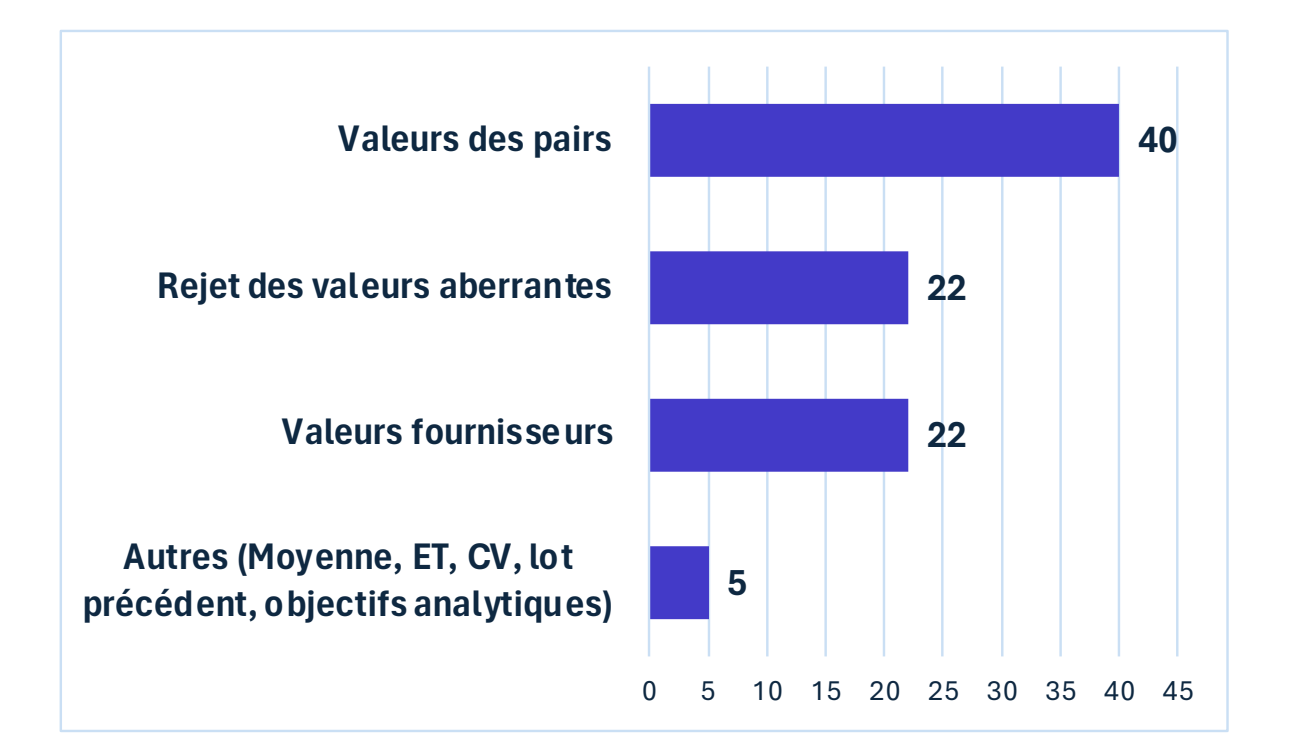

〄En général paramétrage en moyenne et écart type flottant et paramétrage des Objectifs analytiques en erreur totale, état de l'art ou données fournisseur en pertinence médicale. Rejet des valeurs en dehors des OA. Pour état de l'art acceptation des points pour comparabilité des automates

〄Mes propres objectifs analytiques définis comme suit : valeur intermédiaire entre le CV analytique annuel vrai de l'année n-1 (avec exclusion des valeurs aberrantes type inversion et valeurs > 3ds) et CV50 ou 90 des pairs du CIQ externalisé.

〄Rejet des valeurs aberrantes, par rapport au lot précédent qui est réputé conforme

**8. Que faites-vous en cas de période probatoire non conforme ?**

- $\circledcirc$  Cela n'est jamais arrivé
- 〄 Contact fournisseur
- $\mathbb{C}$  Demande d'un autre lot de CIQ
- $\mathbb{C}$  Utilisation des valeurs des pairs
- $\mathbb{C}$  Refaire la période probatoire sur un autre flacon de CIQ
- $\mathbb{C}$  Changement de réactif ou nouvelle calibration
- $\mathbb{C}$  CIQ non titrés, on accepte toujours la période probatoire

 $\mathbb{C}^{\prime}$  …

## **Exploitation des CIQ**

- **1. Pour la moyenne et/ou l'ET de vos CIQ, quel type de valeurs utilisez-vous ?**
- **2. Pour les examens réalisés sur des analyseurs en miroir, utilisez-vous les mêmes valeurs cibles et limites acceptables ? Si "non", pourquoi ?**
- **3. Quelle moyenne-cible utilisez-vous pour vos CIQ ?**
- **4. Quelle valeur de l'Ecart Type (ET) cible / CV utilisez-vous ?**

#### **1. Pour la moyenne et/ou l'ET de vos CIQ, quel type de valeurs utilisez-vous ?**

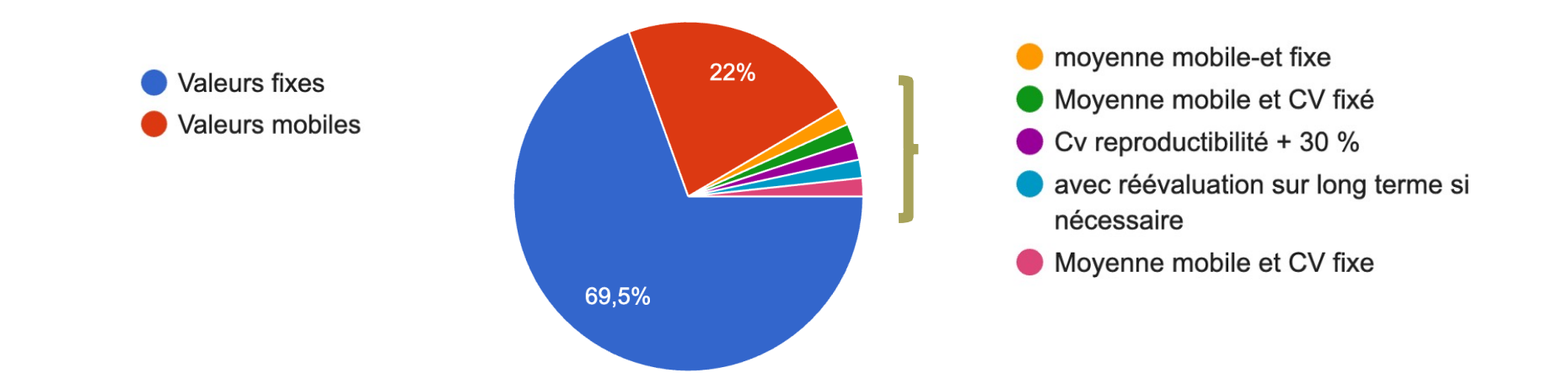

**2. Pour les examens réalisés sur des analyseurs en miroir, utilisez-vous les mêmes valeurs cibles et limites acceptables ?** 

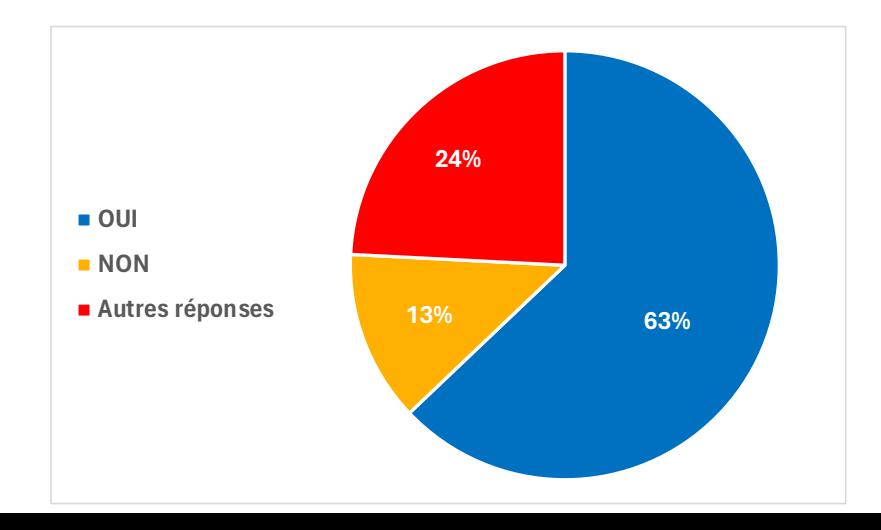

#### **3. Quelle moyenne-cible utilisez-vous pour vos CIQ ?**

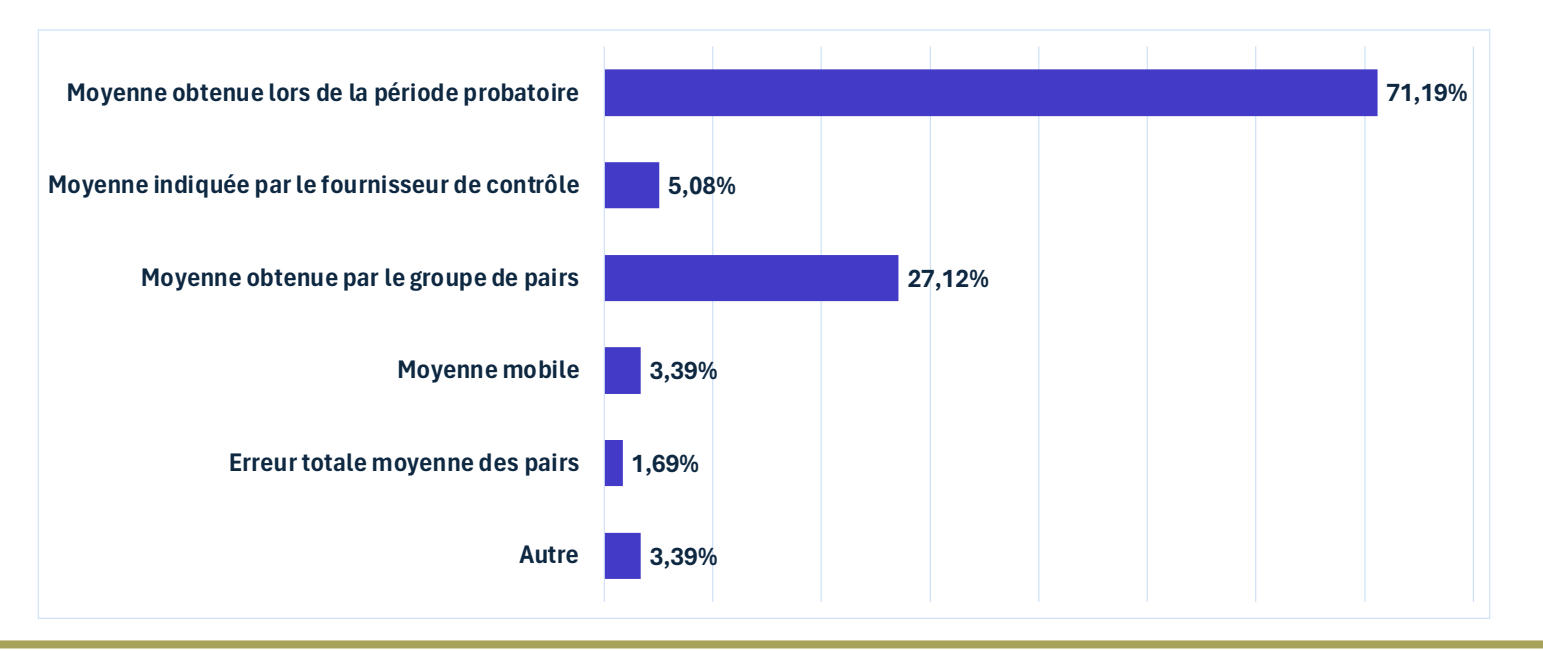

#### **4. Quelle valeur de l'Ecart Type (ET) cible / CV utilisez-vous ?**

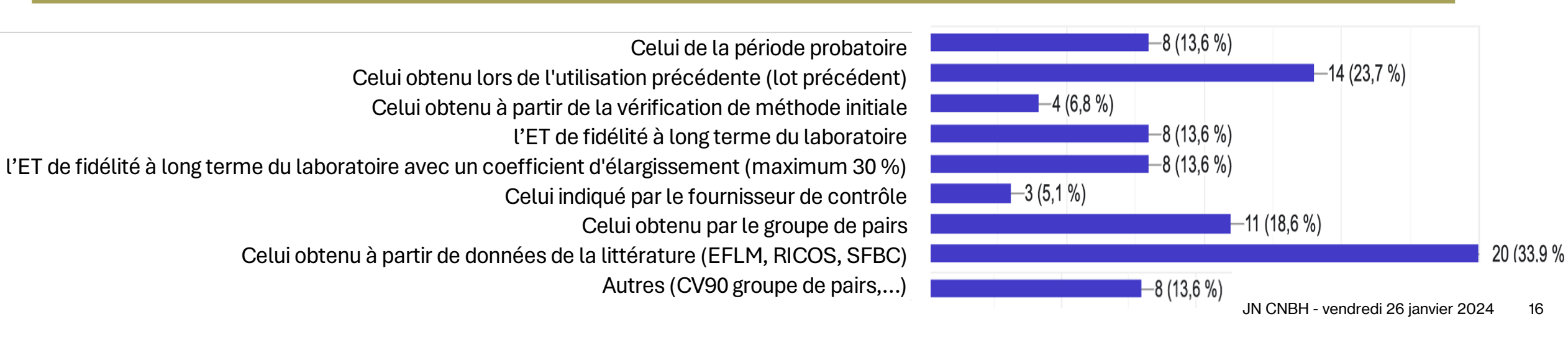

### **Règles utilisées**

- **1. Quelles règles d'alarme (rejet et/ou acceptation) utilisez-vous pour le suivi de vos CIQ ?**
- **2. Quel est votre démarche initiale en cas de CIQ non conforme ?**
- **3. Dans quelles circonstances réalisez-vous une étude d'impact ?**
- **4. En cas d'étude d'impact, quel seuil utilisez-vous pour estimer l'impact clinique ?**

#### **1. Quelles règles d'alarme (rejet et/ou acceptation) utilisez-vous pour le suivi de vos CIQ ?**

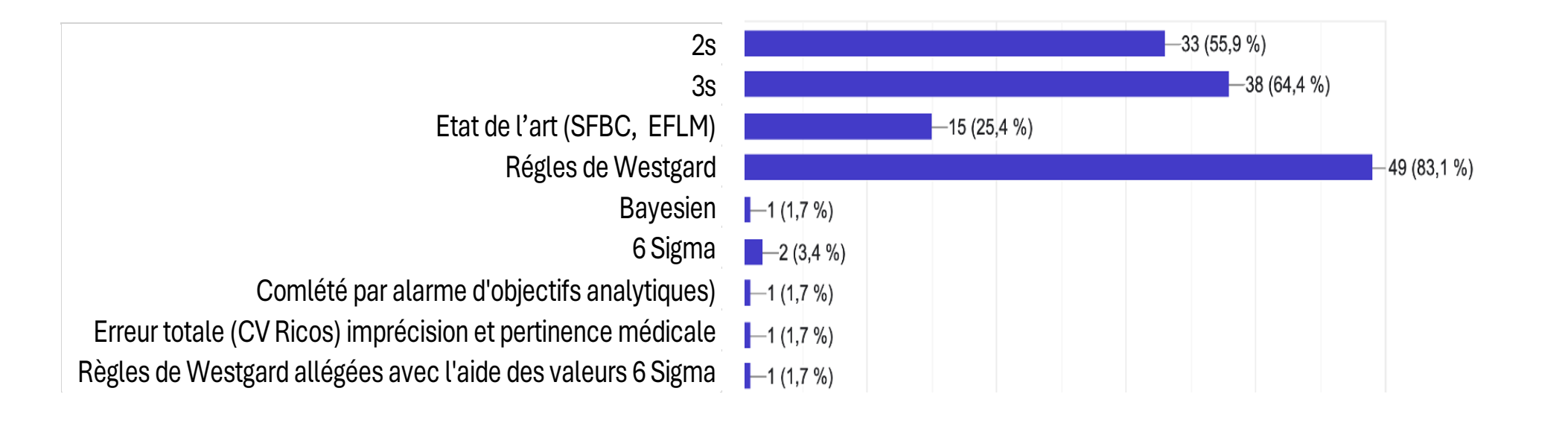

#### **2. Quel est votre démarche initiale en cas de CIQ non conforme ?**

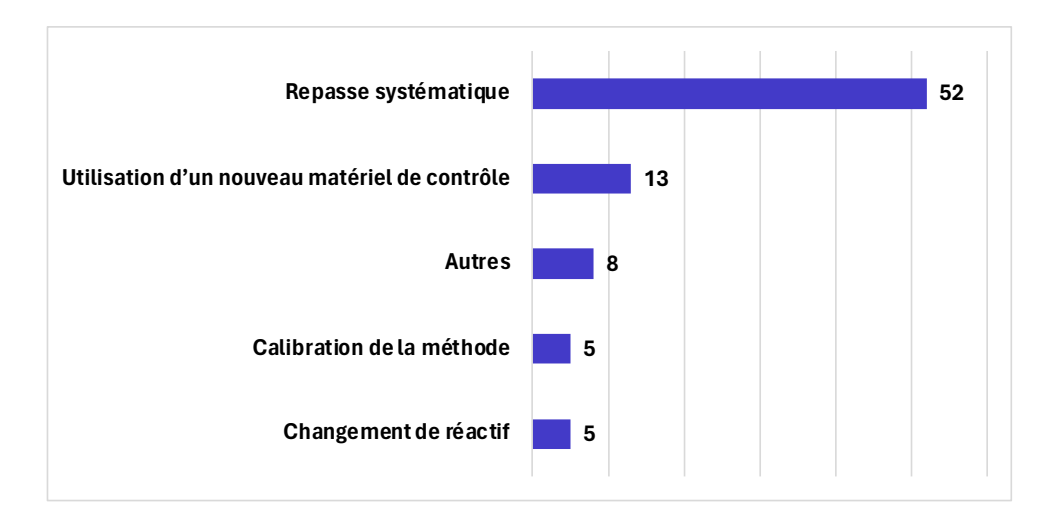

#### **AUTRES**

- $\mathbb{C}$  Démarche adaptée à la règle de Westgard enfreinte
- 〄 Analyse courbe, calibration, coffret et selon cas repasse
- $\langle f \rangle$  Cela dépend de l'alarme et de l'aspect du graphe des CIQ puis selon analyse du type d'erreur repasse contrôle
- $\mathbb{G}$  En fonction du type d'alarme (algorithme décisionnel)
- $\left(\sqrt{c}\right)$  Procédure de validation CIQ (élimination erreur grossière), Plus complexe que cela... il y a d'autre points à regarder (comportement du CIQ sur points antérieurs
- $\langle \hat{f} \rangle$  Action corrective selon la cause de la non-conformité

**2. Dans quelles circonstances réalisez-vous une étude d'impact ?**

Réponses détaillées disponible sur site CNBH

**3. En cas d'étude d'impact, quel seuil utilisez-vous pour estimer l'impact clinique ?**

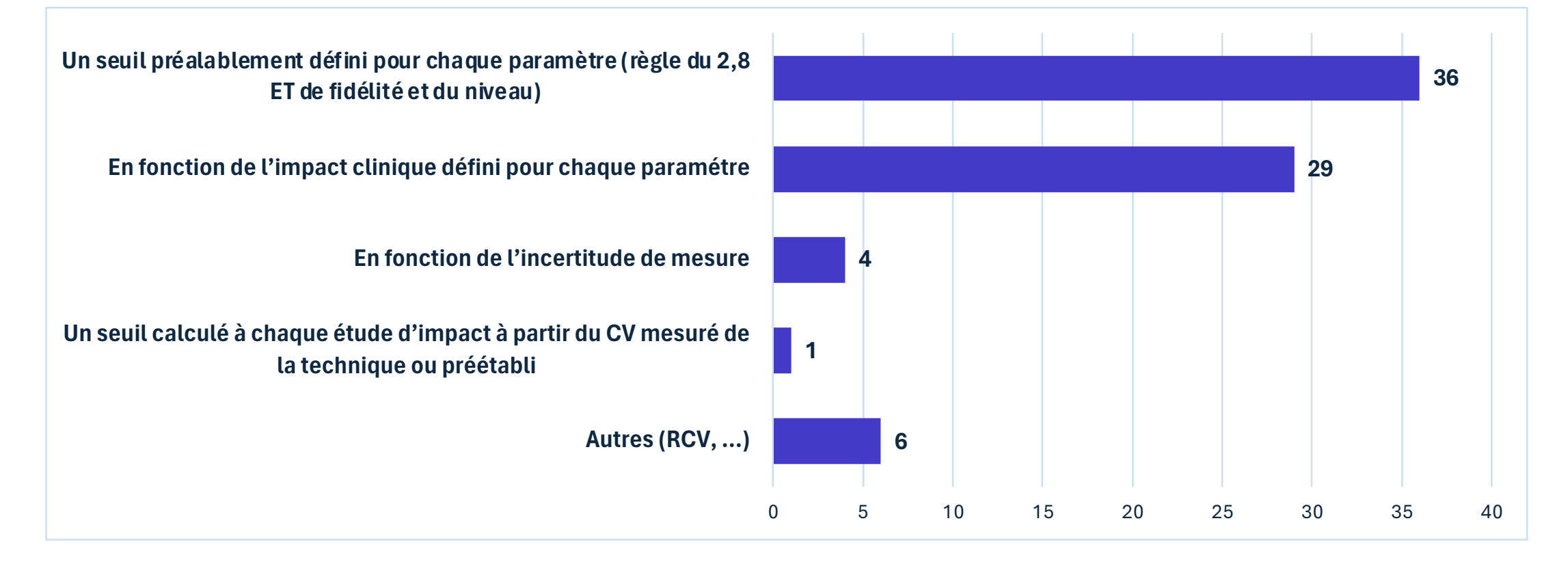

## **Suivi des CIQ**

- **1. Quels sont vos indicateurs de suivi des performances des CIQ à long terme ?**
- **2. A quelle fréquence effectuez-vous ce suivi ?**
- **3. Quels sont les personnes dans votre laboratoire qui effectuent ce suivi ?**
- **4. Par quelle approche avez-vous défini vos seuils pour le suivi des performances ?**
- **5. Utilisez-vous la moyenne mobile des patients pour le suivi des dérives analytiques ?**
- **6. Utilisez-vous les CIQ pour le suivi de la comparabilité des automates ?**
- **7. Si "oui", comment et à quelle fréquence effectuez-vous cette comparabilité ?**

#### **1. Quels sont vos indicateurs de suivi des performances des CIQ à long terme ?**

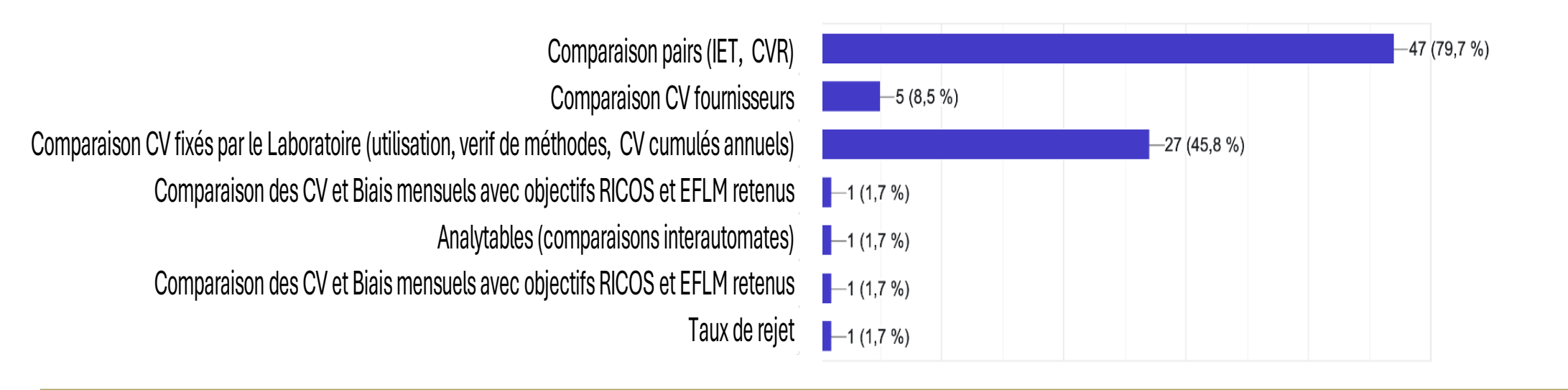

#### **2. A quelle fréquence effectuez-vous ce suivi ?**

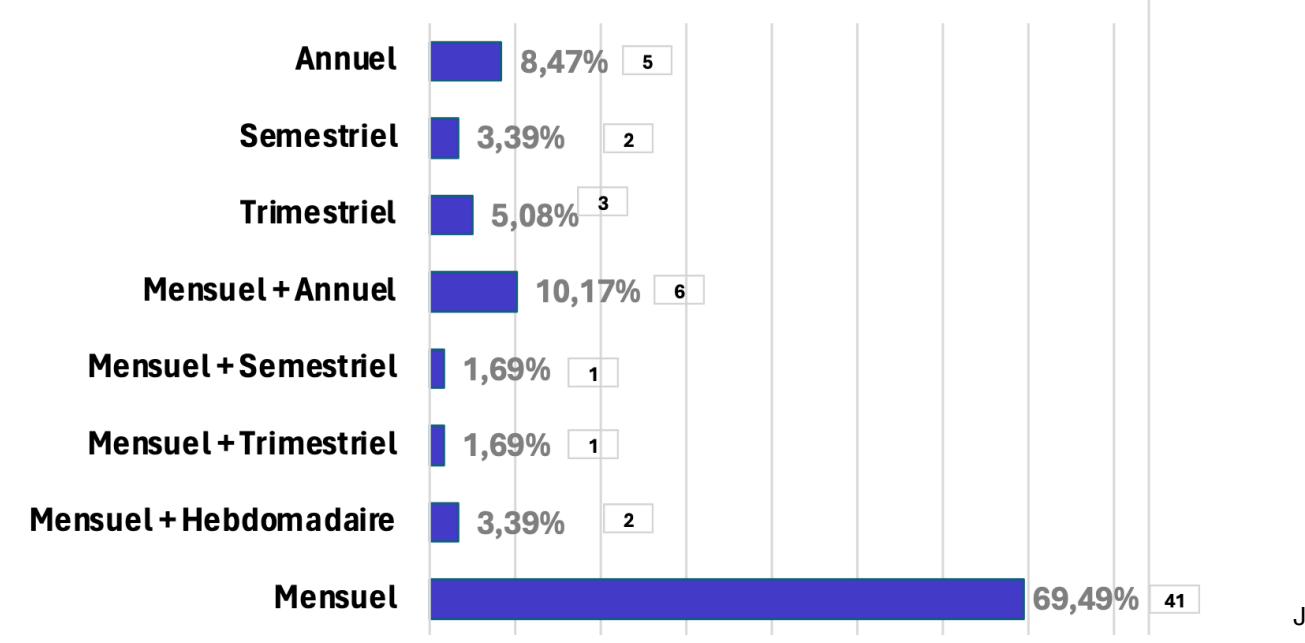

#### **3. Quels sont les personnes dans votre laboratoire qui effectuent ce suivi ?**

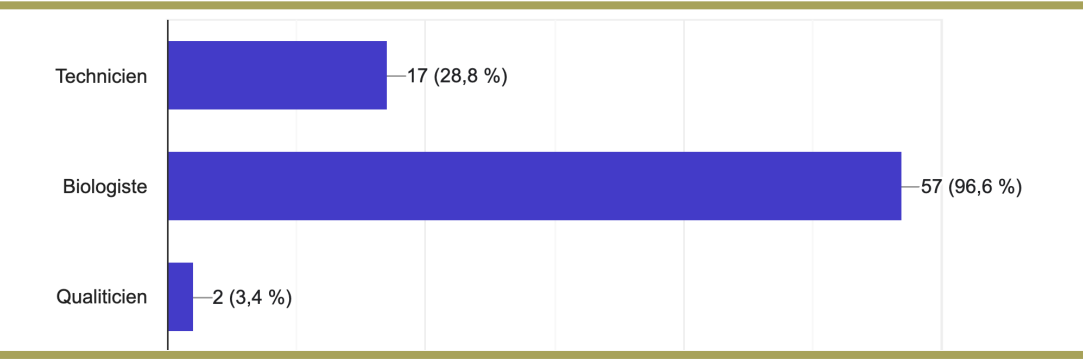

#### **4. Par quelle approche avez-vous défini vos seuils pour le suivi des performances ?**

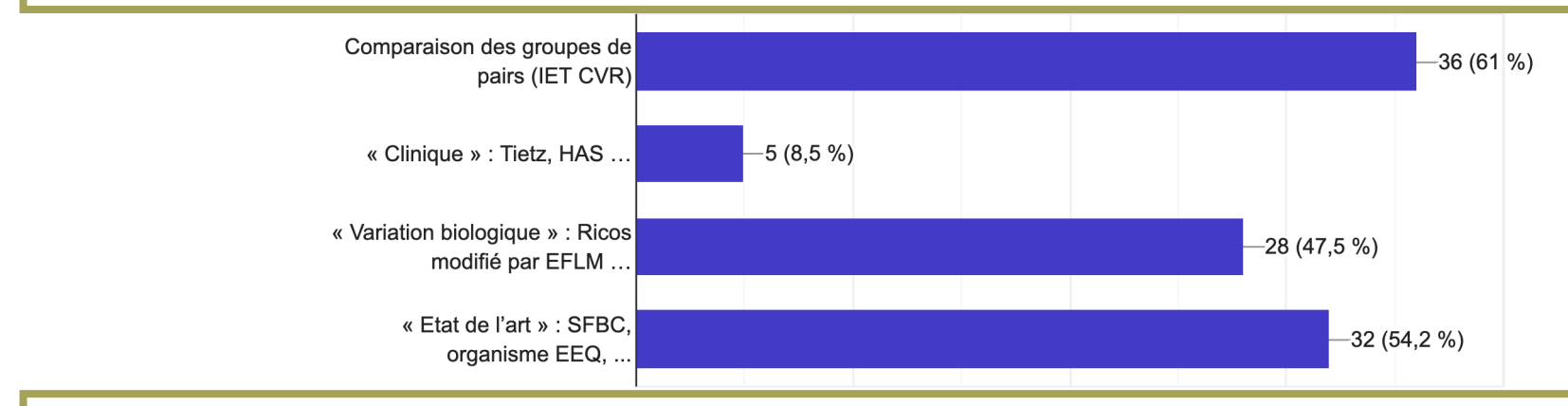

#### **5. Utilisez-vous la moyenne mobile des patients pour le suivi des dérives analytiques ?**

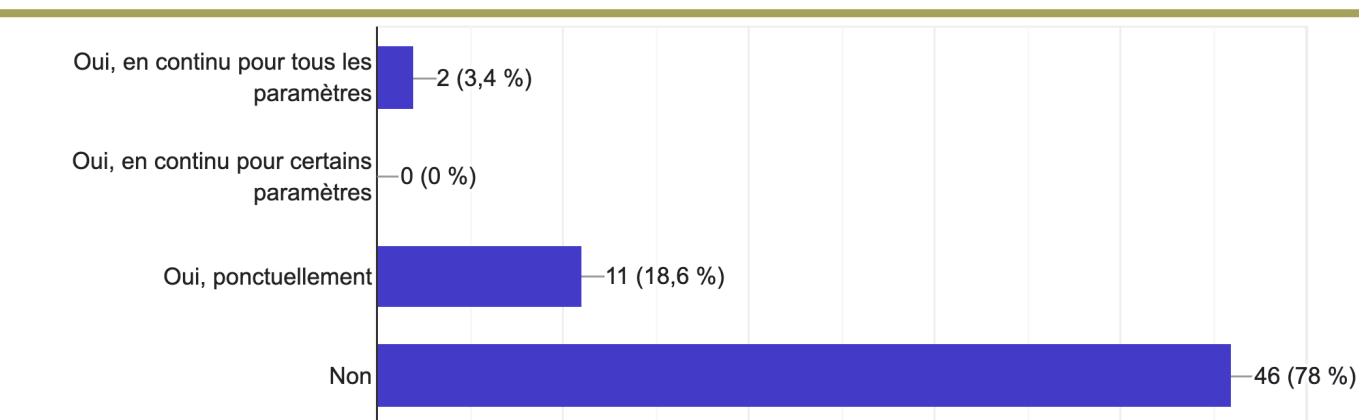

#### **6. Utilisez-vous les CIQ pour le suivi de la comparabilité des automates ?**

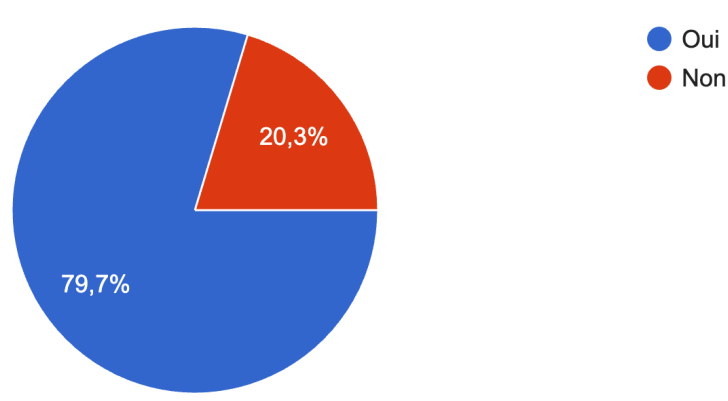

#### **7. Si "oui", comment et à quelle fréquence effectuez-vous cette comparabilité ?**

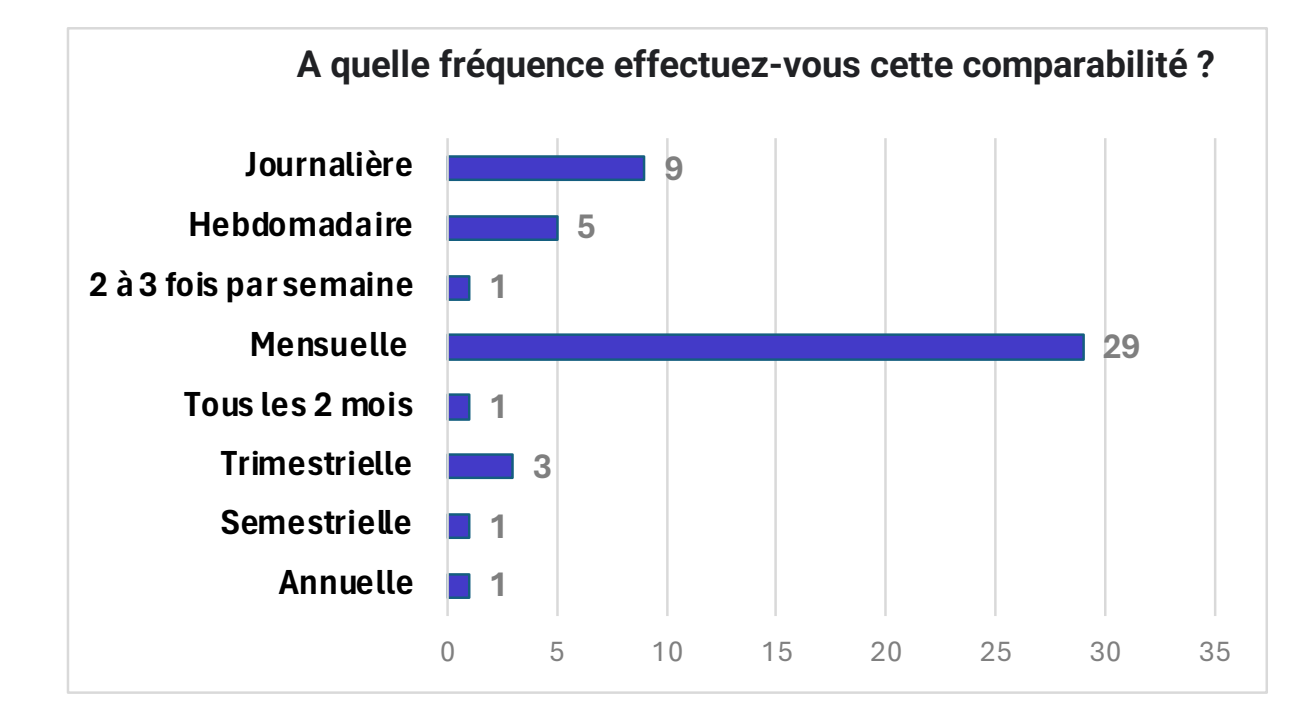

#### **Comment effectuez-vous cette comparabilité ?**

- 〄 2.8 ET
- $\langle \cdot \rangle$  Analyse de tendance
- 〄 Comparaison des moyennes
- 〄 Graphes LJ
- $\left(\mathbf{r}\right)$  IET entre automates
- $\left(\sqrt{a}\right)$  Par le suivi des CIQ complétée par une étude annuelle du LTCV
- $\mathbb{C}$  Revue de CIQ mensuelle : comparaison des moyennes et performances analytiques
- $\mathbb{G}$  suivi des points critiques (journalier)
- $\left(\begin{matrix} 1 \\ 1 \end{matrix}\right)$  Superposition des courbes
- 〄 TIQCON, URT
- $\mathbb{G}$  Utilisation des tables analytiques de l'URT: comparaison des valeurs moyennes mensuelles de l'automate n°2 par rapport à l'automate de référence en calculant l'erreur totale et en la comparant à l'erreur totale acceptable. Si l'erreur totale acceptable est dépassée nous utilisons l'IET et le CVR pour savoir d'où peut venir le problème.
- 〄 Via CIL (journalier)

### **Quelques questions générales**

- **1. Considérez-vous que votre stratégie de passage des CIQ soit optimisée ?**
- **2. Estimez-vous que vos outils de suivis au quotidien des résultats de CIQ permettent une bonne détection des erreurs analytiques ? Si "non", pourquoi ?**
- **3. Estimez-vous que votre stratégie de gestion au quotidien des CIQ vous permet d'avoir un faible taux de fausses alarmes ? Si "non", pourquoi ?**
- **4. Connaissez-vous l'inférence bayésienne ? Commentaires ?**
- **5. Selon vous, que pourrait on améliorer dans une stratégie de passage et de suivi des CIQ ?**

**1. Considérez-vous que votre stratégie de passage des CIQ soit optimisée ?**

**2. Estimez-vous que vos outils de suivis au quotidien des résultats de CIQ permettent une bonne détection des erreurs analytiques ?**

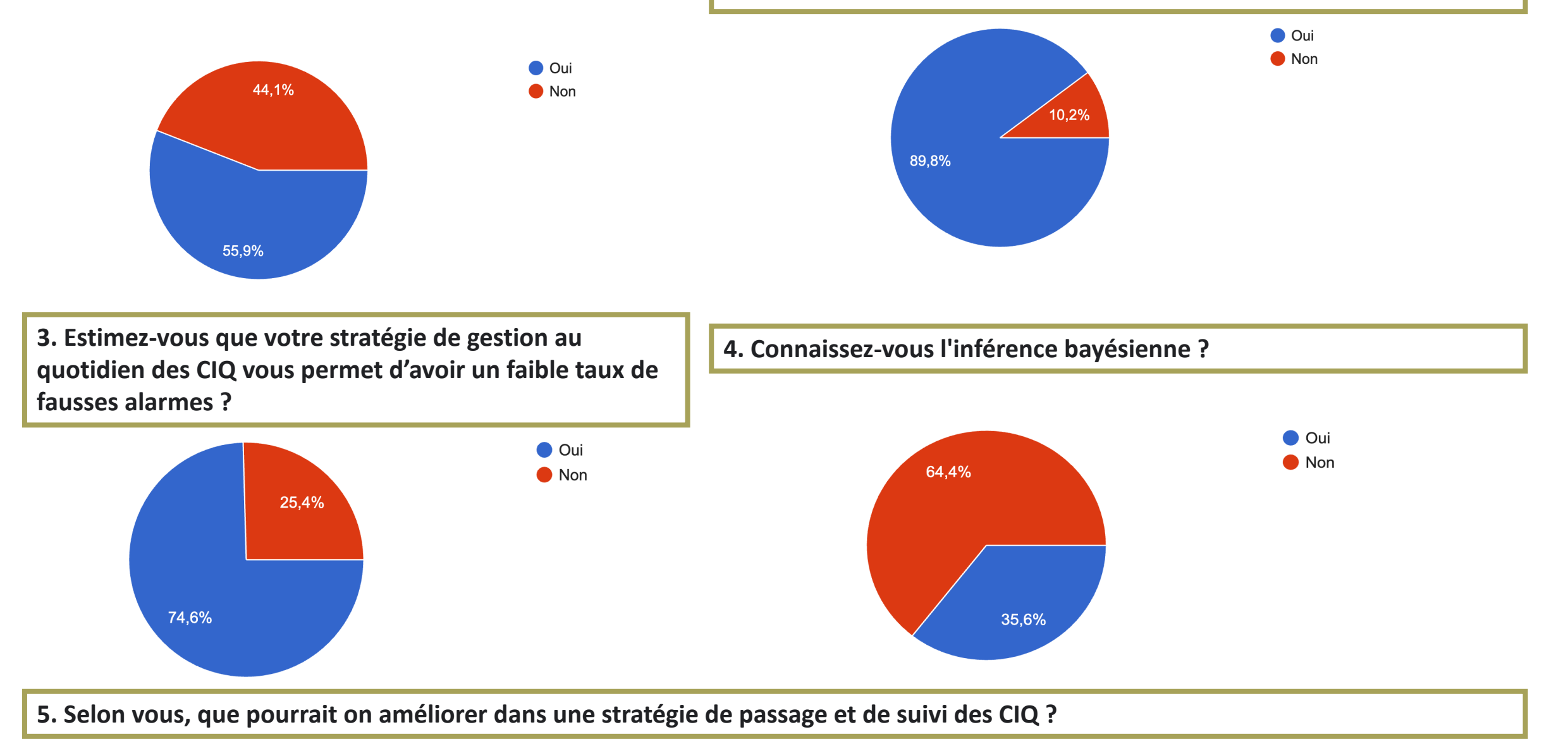

# **Merci pour votre participation !**

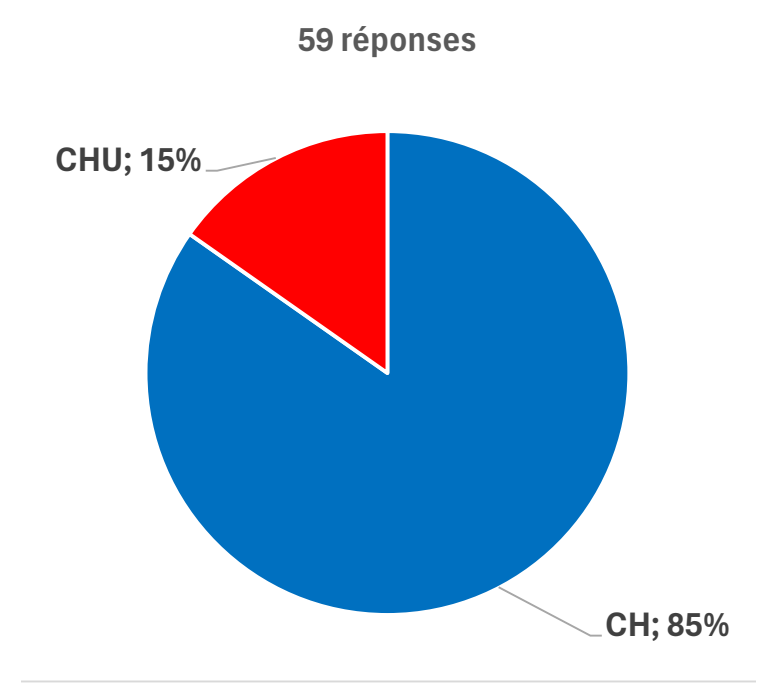

aphp armorsante ch-agen-nerac ch-alpes-leman ch-angely ch-annecygenevois ch-arcachon ch-avignon ch-avranches-granville ch-bethune ch-boulogne ch-bretagne-atlantique ch-cahors ch-cambrai ch-cannes ch-cavaillon ch-chalon71 ch-dax ch-falaise ch-gueret ch-havre ch-hopitauxduleman ch-lemans ch-montargis ch-montluconch-morlaix ch-niort ch-montceau71 ch-salon ch-saumur ch-saverne ch-tourcoing ch-valence chic-cm chru-nancy ch-soisons ch-stdenis ch-tarbes-vic ch-toulon chru-strasbourg chu-clermontferrand chu-grenoble chu-lyon chu-poitiers ghbs ghef ghicl ghnd ghso ght-yvelinesnord ght85 hcs-sante